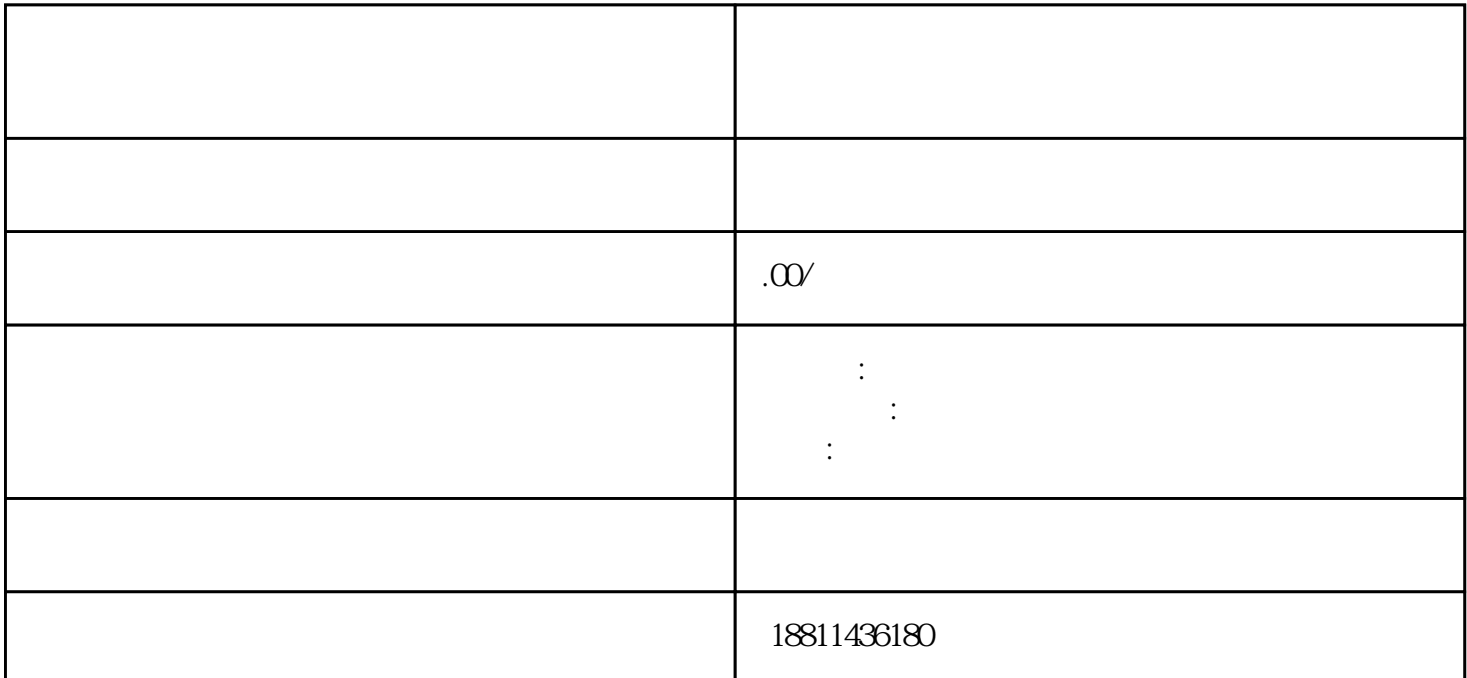

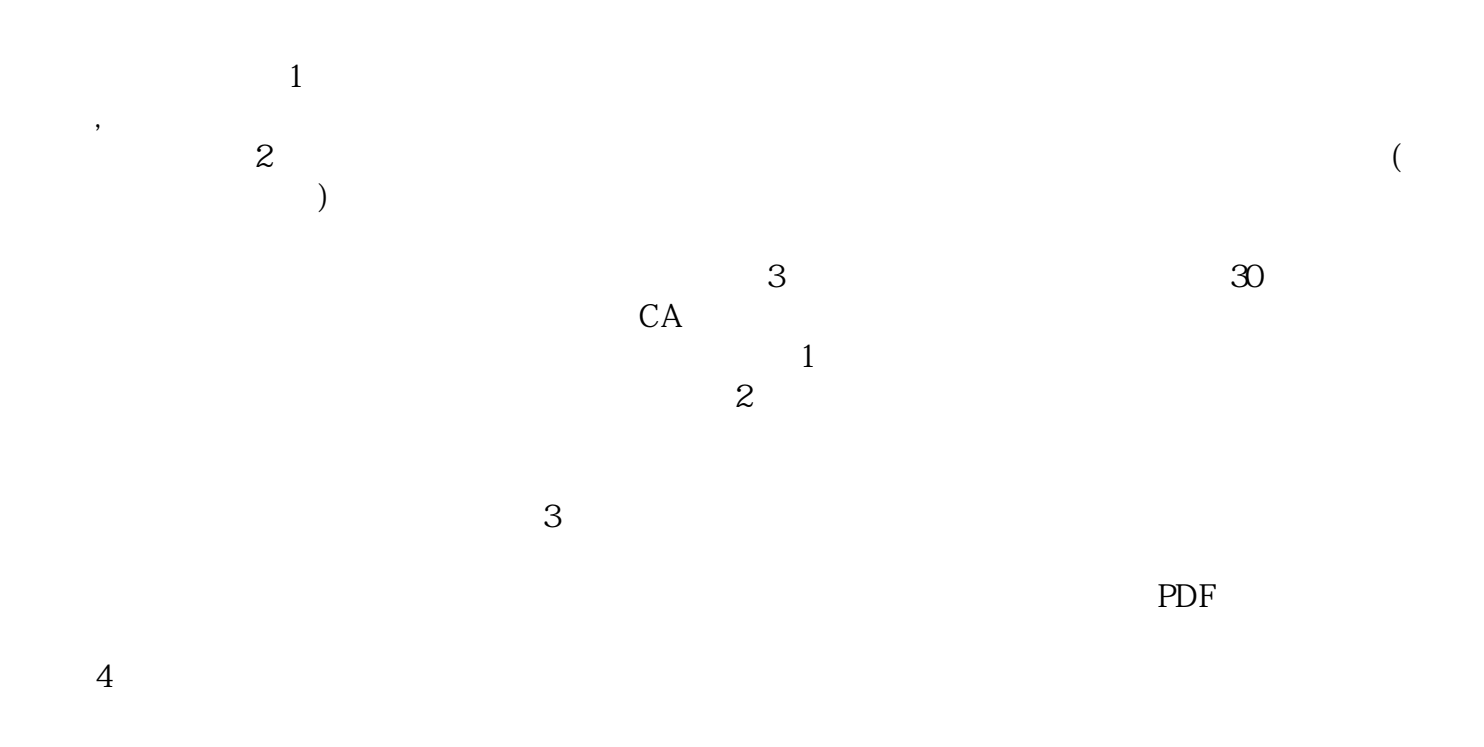

 $\alpha$  and  $\alpha$  and  $\alpha$  $1$ 

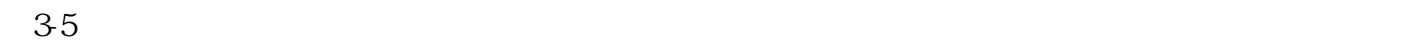

 $\mu$  $\alpha$  and  $\alpha$  and  $\alpha$  $\alpha$  , and the contract of the contract of the contract of the contract of the contract of the contract of the contract of the contract of the contract of the contract of the contract of the contract of the contract of th

 $1-5$  $1$  $2 \t3 \t4$  $5$  6  $\zeta$ 

 $1-3$ 天。2、名称核准后,填写齐所有交件资料,预约,到工商局交件;需要7天。3、取得营业执照后,2天  $\alpha$ 

 $\frac{1}{\sqrt{N}}$ 的"网上登记",没有电子营业执照的企业,选择"普通登录"方式登录系统。已经持有电子营业执照  $\alpha$  and  $\alpha$  is the contract of the contract of  $\alpha$  is the contract of  $\alpha$  is the contract of  $\alpha$  $\mathcal{Y} = \mathcal{Y} = \mathcal$ , and the contract of the contract of the set of the set of the set of the set of the set of the set of the set of the set of the set of the set of the set of the set of the set of the set of the set of the set of the set 企业变更申请",该业务类型将会将变更、备案一并处理;只办理备案的,应当选择"企业备案申请"模

 $\ddotsc$  $(PDF \t)$  $($  ) PDF  $\alpha$  and  $\beta$  $\kappa$  $\begin{array}{cccc} \bullet & \bullet & \bullet & \bullet \end{array}$ 

 $)$  and  $1$  and  $3-5$